## **MEMORY**

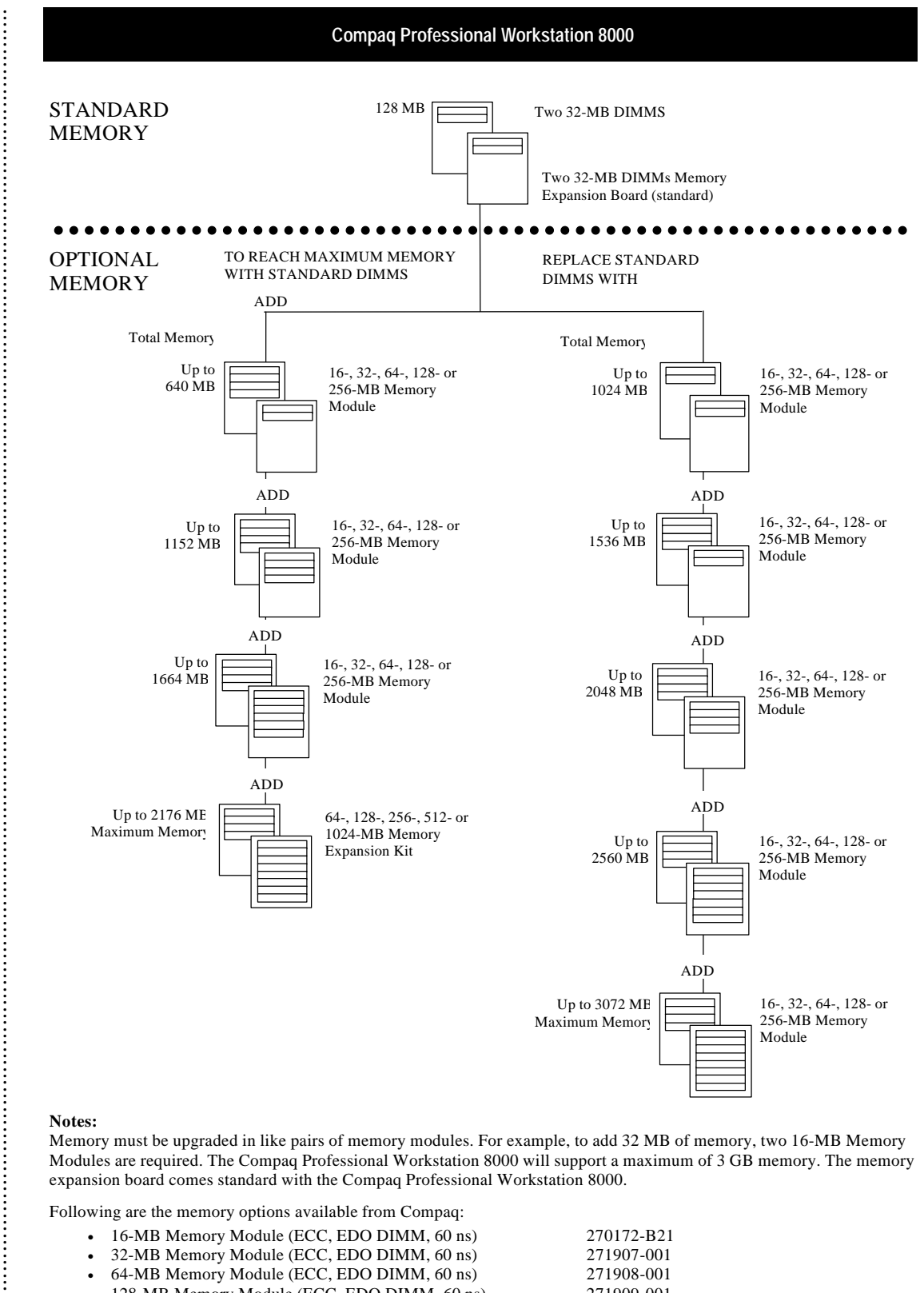

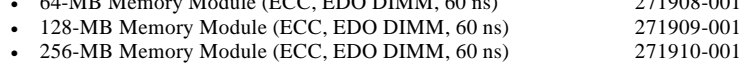

This chart does not represent all possible memory configurations.

**. . . . . . . . . . . .**